# CORRECTION: Specifying box width and height

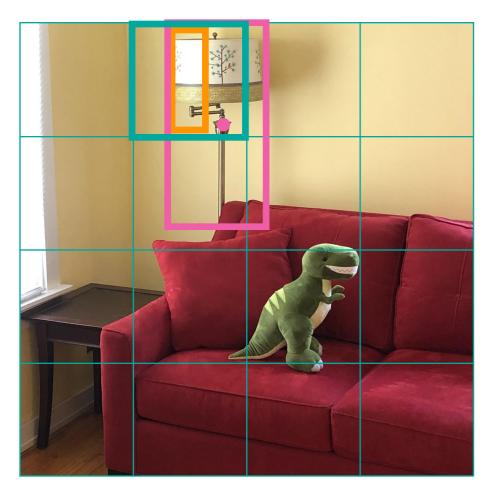

### Last time (incorrect):

If there is an object, what is the object's location?

- $y = (b_x, b_y, b_w, b_h) = (0.8, 0.9, 0.8, 1.7)$
- Center coordinates are specified in coordinates relative to this cell
  - Top left corner of cell is (0, 0), lower right corner of cell is (1, 1)
  - Maybe center (pink point) is at (0.8, 0.9)
- Box width and height are multiples of cell width and height
  - Maybe width and height are (0.8, 1.7) times that of a cell

### CORRECTION: Specifying box width and height

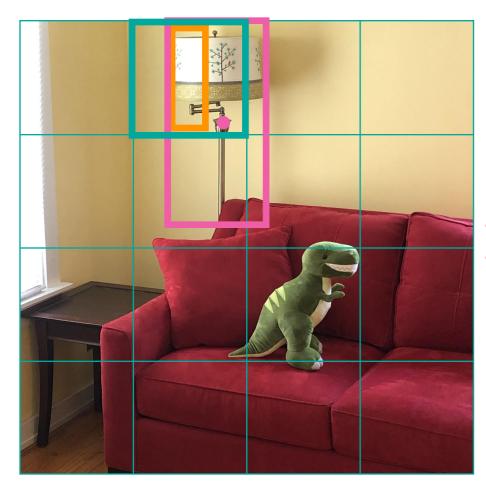

#### Last time (incorrect):

If there is an object, what is the object's location?

- $y = (b_x, b_y, b_w, b_h) = (0.8, 0.9, 0.8, 1.7)$
- Center coordinates are specified in coordinates relative to this cell
  - Top left corner of cell is (0, 0), lower right corner of cell is (1, 1)
  - Maybe center (pink point) is at (0.8, 0.9)
- Box width and height are multiples of cell width and height
  - Maybe width and height are (0.8, 1.7) times that of a cell-

# CORRECTION: Specifying box width and height

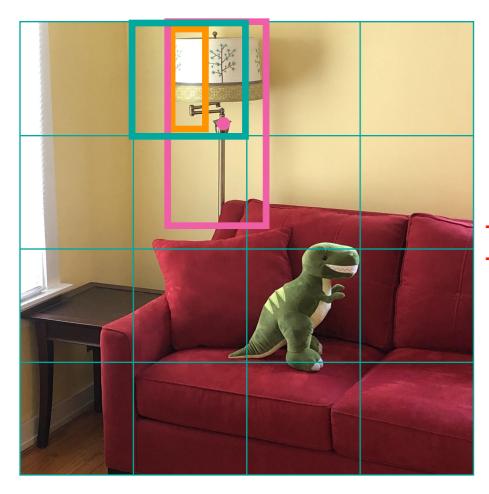

#### Last time (incorrect):

If there is an object, what is the object's location?

- $y = (b_x, b_y, b_w, b_h) = (0.8, 0.9, 0.8, 1.7)$
- Center coordinates are specified in coordinates relative to this cell
  - Top left corner of cell is (0, 0), lower right corner of cell is (1, 1)
  - Maybe center (pink point) is at (0.8, 0.9)
- Box width and height are multiples of cell width and height
  - Maybe width and height are (0.8, 1.7) times that of a cell

#### **Correction:**

- Box width and height are multiples of anchor box width and height
  - Maybe width and height are (3.0, 1.8) times that of the anchor box
  - Full coordinates for location are  $(b_x, b_y, b_w, b_h) = (0.8, 0.9, 3.0, 1.8)$